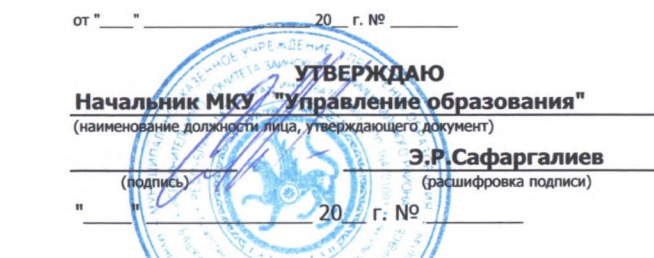

383

План финансово-хозяйственной деятельности на 2022 год (на 2022 г и плановый период 2023 и 2024 годов)

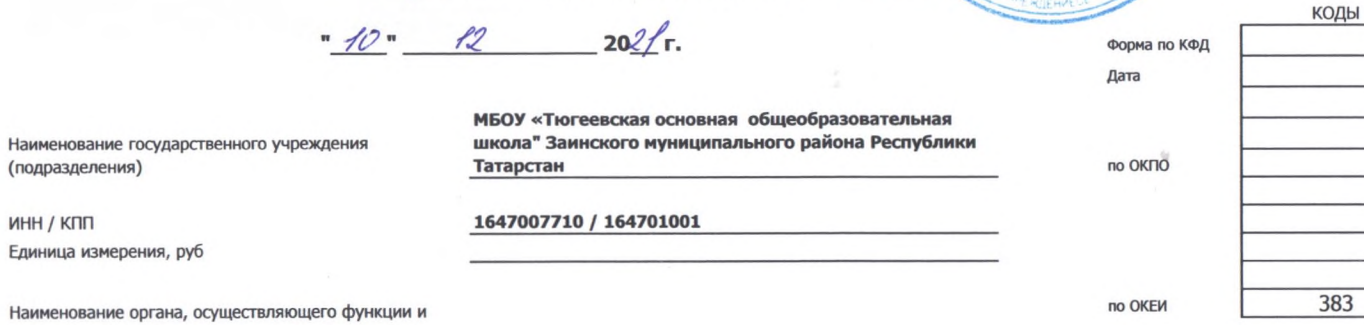

полномочия учредителя

**ИНН / КПП** 

Адрес фактического местонахождения государственного 423507, Республика Татарстан (Татарстан), Заинский район, с Тюгеевка, ул Школьная д 89 учреждения (подразделения)

## План финансово-хозяйственной деятельности на 2022 г.

(на 2022 г. и плановый период 2023 г. и 2024 годов)

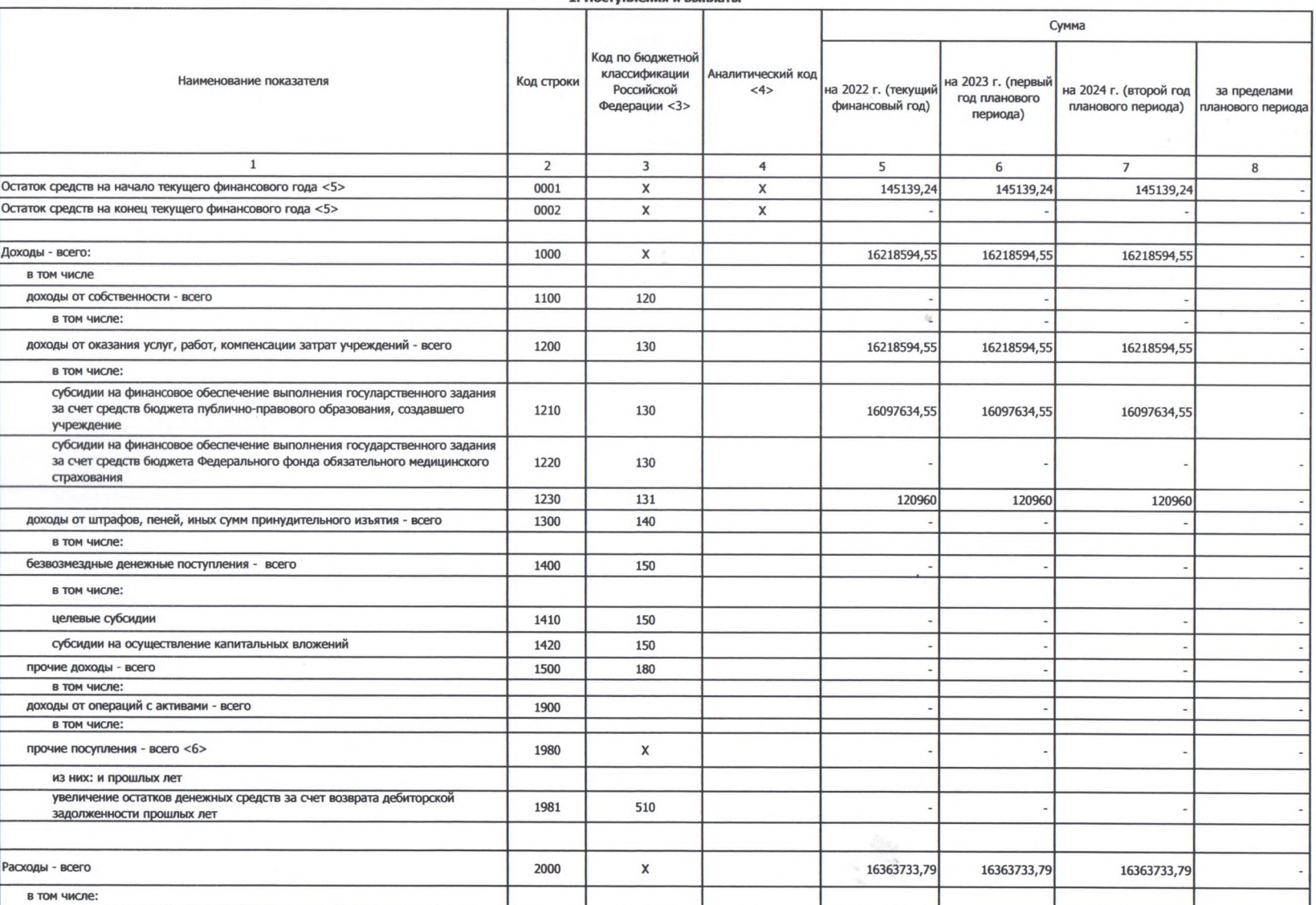

1. Поступления и выплаты

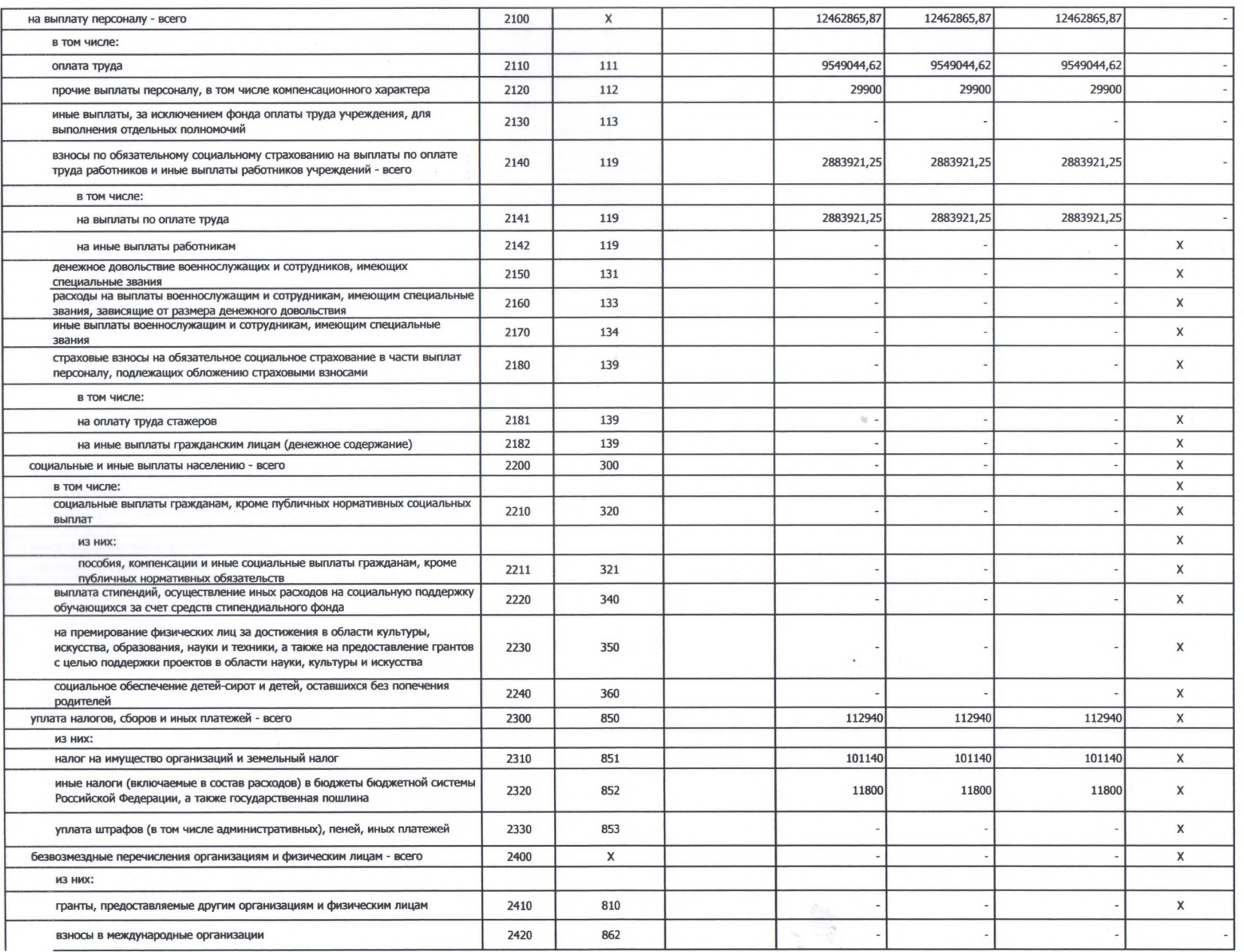

 $\alpha$  .

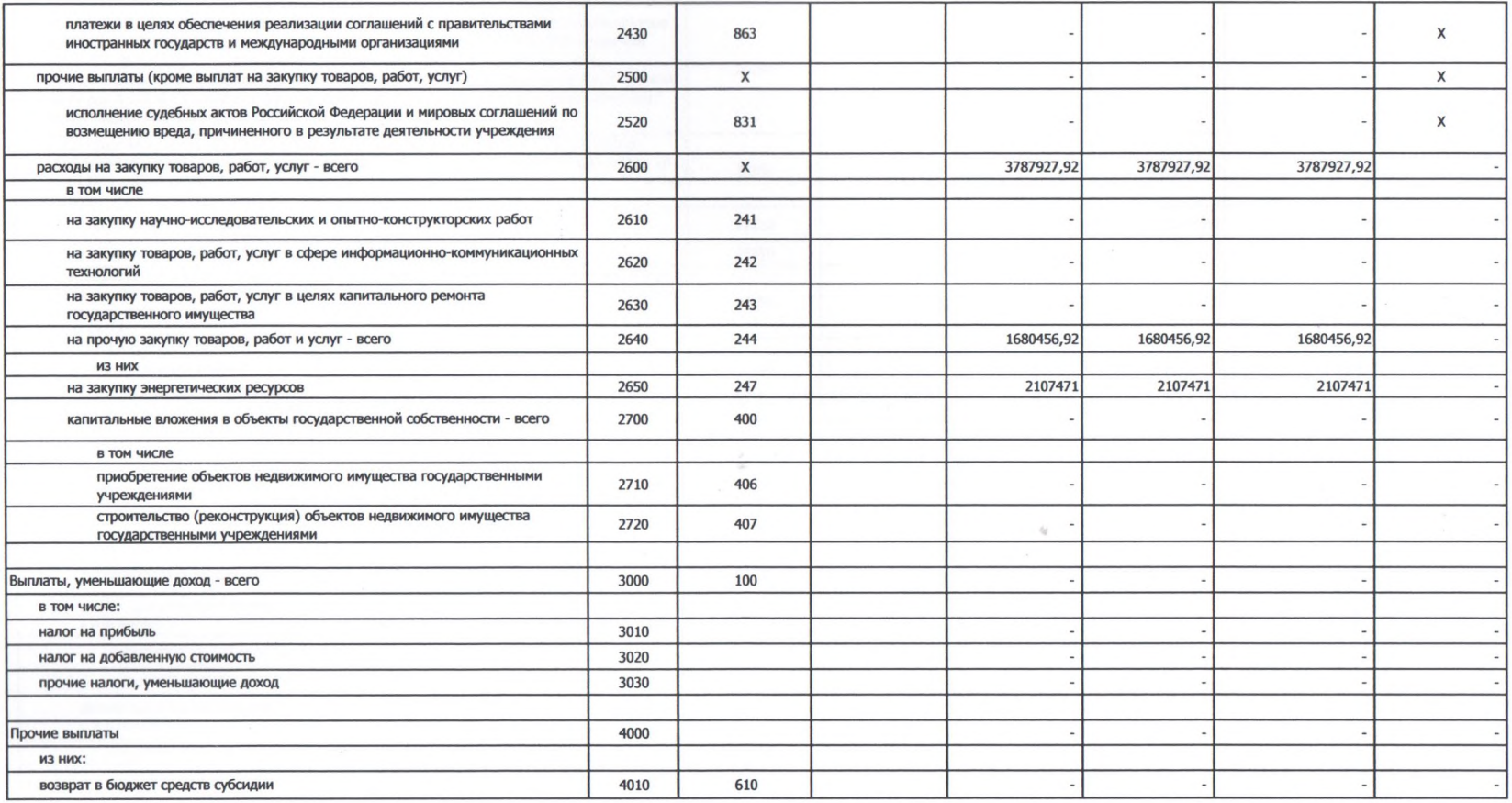

## 2. Сведения по выплатам на закупки товаров, работ, услуг <10>

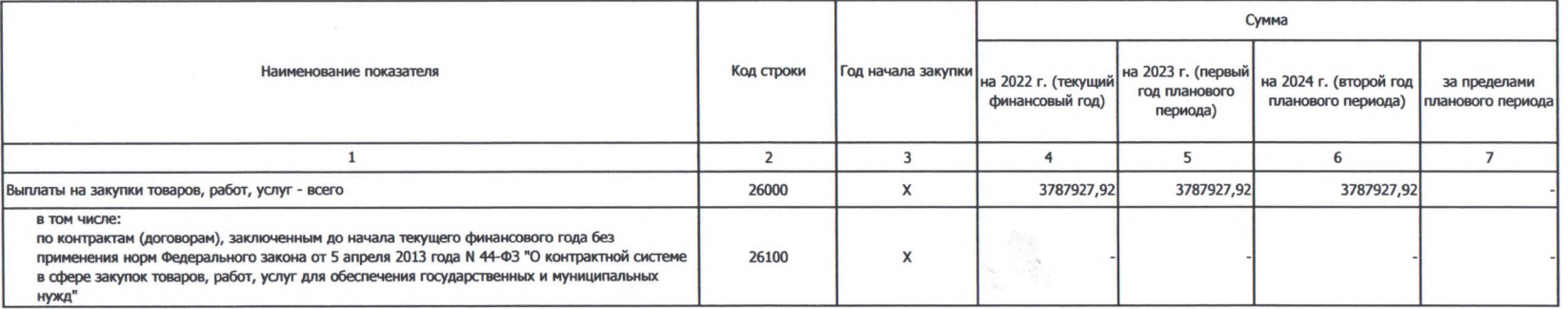

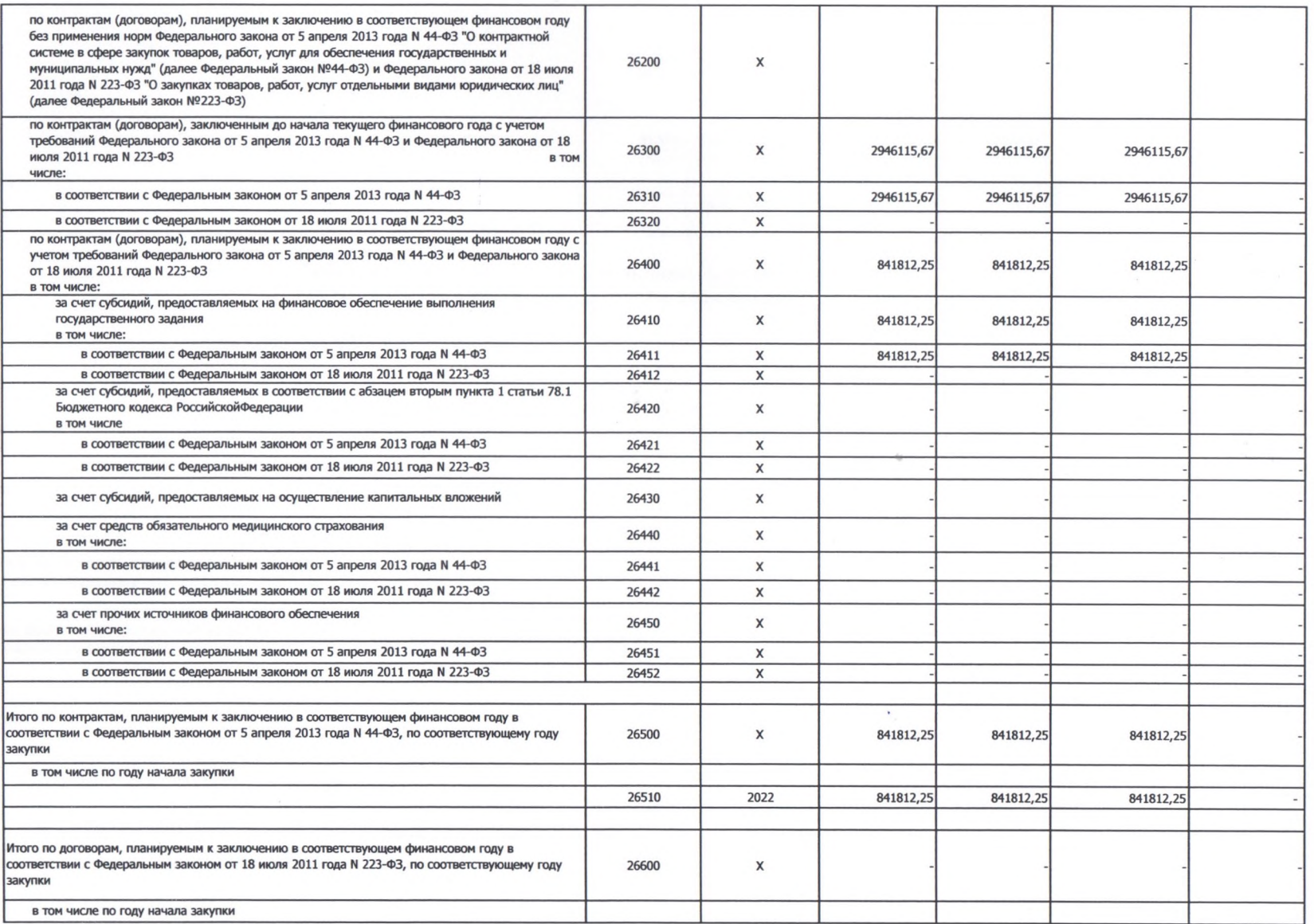

 $\label{eq:2} \begin{array}{c} \mathcal{D} \mathcal{G} \\ \mathcal{D} \mathcal{G} \\ \mathcal{G} \mathcal{G} \\ \mathcal{G} \mathcal{G} \mathcal{G} \end{array}$ 

 $\alpha$